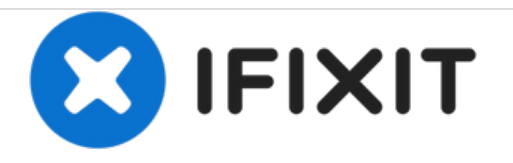

# **Reactivate USB Port after electrical overload**

Both USB ports were dead after an electrical overload or shortage. SMC reset alone didn't help. Reactivate one port by providing (the faulty one?) with +5V.

Written By: Axel

## **INTRODUCTION**

This is a description of a successful reactivation of dead USB ports on the mentioned MacBook model. Do this with care and only if you know what you are doing! Do it on your own risk!

## **TOOLS:**

- [desktop](file:///Item/desktop_power_supply) power supply (1)
- USB [cable](file:///Item/USB_cable) (1)
- FTDI [programmer](file:///Item/FTDI_programmer_or_other_device_where_you_can_access_the_5V_and_GND_pins) or other device where you can access the 5V and GND pins (1)
- [Multimeter](https://store.ifixit.fr/products/digital-multimeter) (1)

This document was generated on 2020-12-05 01:59:48 AM (MST).

#### **Step 1 — SMC reset and electrical checks**

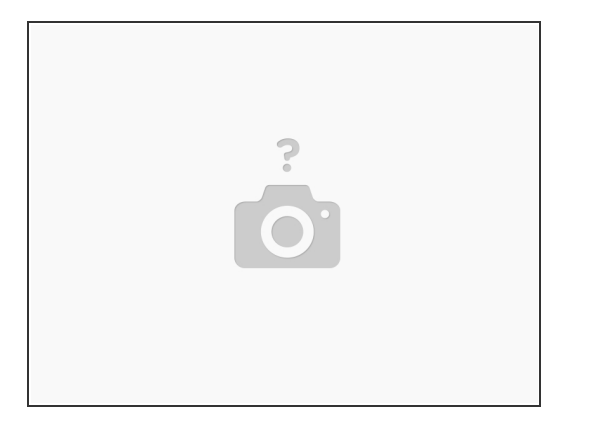

- Both USB ports of a MacBook were dead after a shortage or overload on a Ramps Board that was connected to the Mac via an Arduino Board.
- Normally Mac OS shows a message that tells you that the USB device got deactivated due to a power surge on that port. In this case the message wasn't displayed. It was later displayed after a reboot. Anyway both USB ports were instantly dead.
- Here and there in the internet people advise to perform a SMC reset. That was done but didn't help. But you should try the SMC reset first.  $\bullet$
- Make yourself familiar with the pinout of your USB cable. Find the ground (GND) and measure with a multimeter if there is still an connection between both ground pins of the USB ports.  $\bullet$
- Check that there is really no power between ground and the +5V pin of the USB cable.

This document was generated on 2020-12-05 01:59:48 AM (MST).

### **Step 2 — Provide port with 5V from external power supply**

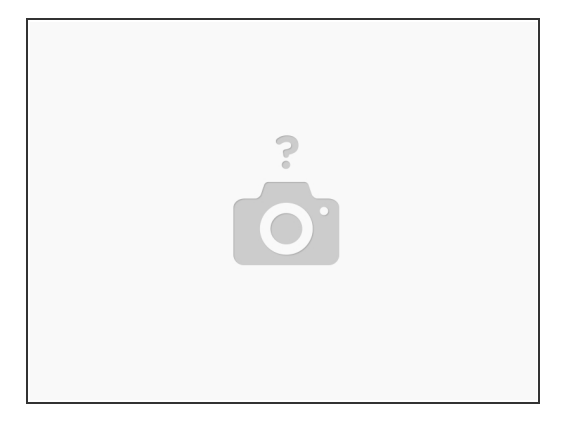

- Double check that you have a proper working, good quality desktop power supply. [https://en.wikipedia.org/wiki/Power\\_supp...](https://en.wikipedia.org/wiki/Power_supply)
- Set it to +5V DC and double and triple check the power and the polarity with a multimeter.
- Connect ground of the USB port with ground of the external desktop power supply.
- Maybe you can use just a usb cable but I preferred to use a cable with a device. I used an FTDI breakout board from sparkfun because there the pins are relatively good accessible.  $\bullet$
- Supply the USB device (I suppose on the port that caused the problem) with 5V from the desktop power supply on the 5V pin of the USB plug.
- The LEDs on the FTDI light up and it is recognized by the Mac.
- For whatever reason the second USB port got reactivated, too. It works without the need to provide the connected USB device with external power.

This document was generated on 2020-12-05 01:59:48 AM (MST).